### Name\_

Date

# **VIRTUAL LAB: TYPES OF CHEMICAL REACTIONS**

Type of Reaction **Contract Contract Contract Contract Contract Contract Contract Contract Contract Contract Contract Contract Contract Contract Contract Contract Contract Contract Contract Contract Contract Contract Contra**  $1.$ 

https:// www.youtube.com/ watch?v=nsEkKliOz7Q

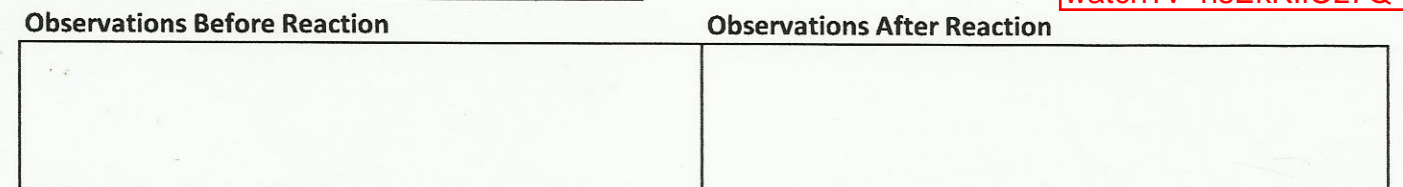

**Word Equation:** 

**Skeleton Equation:** 

**Balanced Equation:** 

#### $2.$

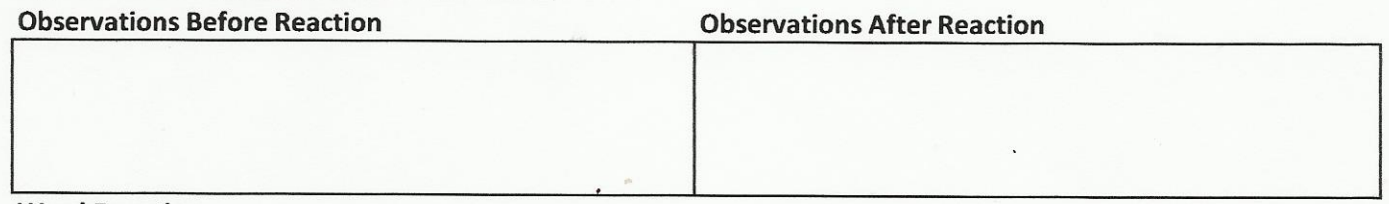

**Word Equation:** 

**Skeleton Equation:** 

## **Balanced Equation:**

**Type of Reaction**  $3.$ 

 $\alpha$ 

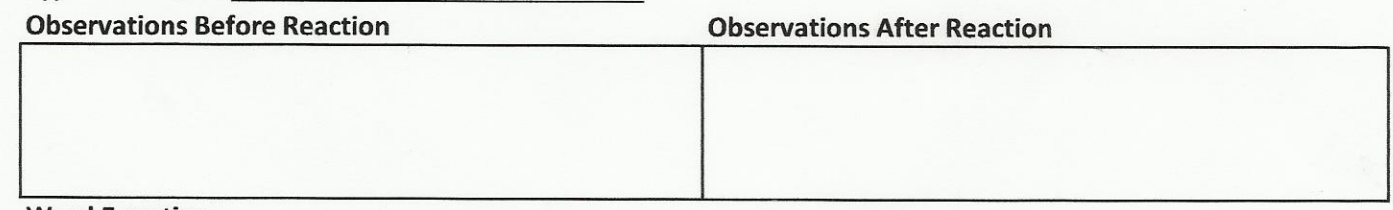

**Word Equation:** 

**Skeleton Equation:** 

**Balanced Equation:** 

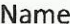

#### Type of Reaction **Container the Contract of Reaction**  $\overline{4}$ .

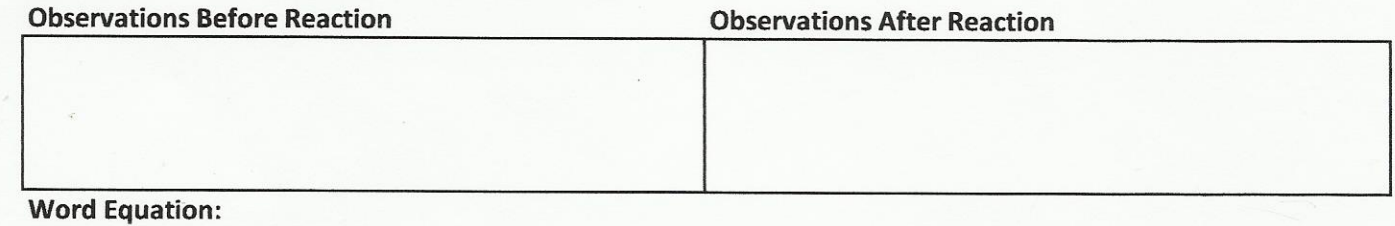

**Skeleton Equation:** 

**Balanced Equation:** 

5.

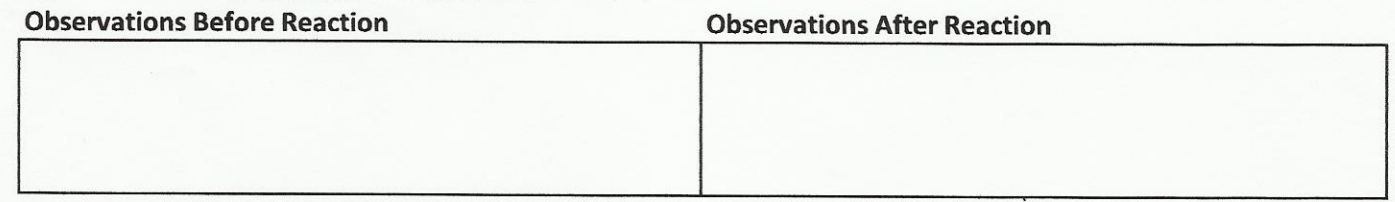

**Word Equation:** 

**Skeleton Equation:** 

**Balanced Equation:** 

**QUESTIONS** 

Balance the equation and state the type of reaction.

1.  $C_4H_{10}(g) + C_2(g) \rightarrow C_2(g) + H_2O$ 

Type of Reaction<br>
Type of Reaction

3.  $\qquad \qquad \text{Cu(OH)}_2 + \qquad K_2SO_4 \rightarrow \qquad \text{KOH} + \qquad \text{CuSO}_4$